# **EoleSSO - Tâche #14372**

Scénario # 14371 (Terminé (Sprint)): EoleSSO : Finalisation de la connexion Openid vers France Connect

# **Adapter la fonction de récupération des informations utilisateurs**

16/12/2015 17:55 - Bruno Boiget

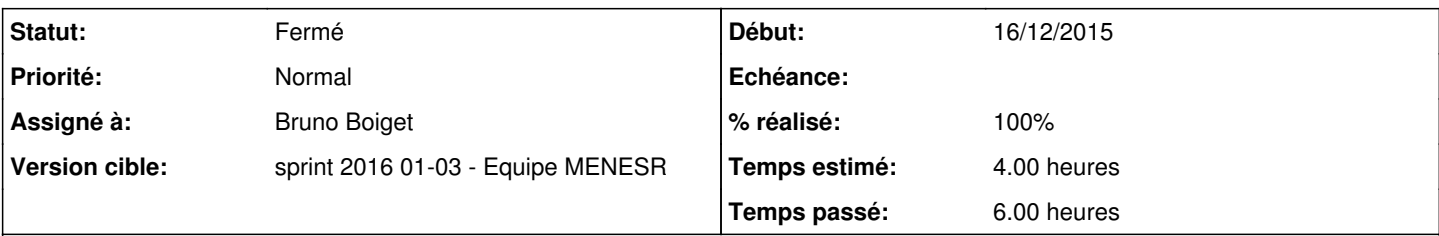

# **Description**

Dans l'état actuel, la requête d'accès à l'url 'token' (récupération du jeton d'accès après renvoi de l'utilisateur connecté sur l'url de callback) échoue.

#### exemple d'envoi de requête et réponse d'erreur (debug):

```
2015-12-16 17:34:57+0100 [HTTPChannel (TLSProtocolWrapper),1,192.168.230.23] <do_access_token> Met
hod : POST, URL: https://fcp.integ01.dev-franceconnect.fr/api/v1/token, Body: code=fea3fcafd94df7a
943073a150045bfe46de170e1c4b5a85100f655af9d7db89f&token_endpoint=https%3A%2F%2Ffcp.integ01.dev-fra
nceconnect.fr%2Fapi%2Fv1%2Ftoken&redirect_uri=https%3A%2F%2Feolebase.ac-test.fr%3A8443%2Foidcallba
ck&grant_type=authorization_code
2015-12-16 17:34:57+0100 [HTTPChannel (TLSProtocolWrapper),1,192.168.230.23] <do_access_token> res
ponse_cls: <class 'oic.oic.message.AccessTokenResponse'>
2015-12-16 17:34:58+0100 [HTTPChannel (TLSProtocolWrapper),1,192.168.230.23] <Response [400]> <cla
ss 'oic.oic.message.AccessTokenResponse'> json
```
#### **Révisions associées**

### **Révision 8adb2c6e - 12/01/2016 16:28 - Bruno Boiget**

Correction du workflow de récupération de l'identifiant OpenidConnect

- pas d'appel à l'URL "userinfo" pour France Connect
- l'identifiant est récupéré à la validation du jeton d'accès

ref #14372 @2h

### **Révision 186833bb - 17/03/2016 16:13 - Bruno Boiget**

Correction du workflow de récupération de l'identifiant OpenidConnect

- pas d'appel à l'URL "userinfo" pour France Connect
- l'identifiant est récupéré à la validation du jeton d'accès

ref #14372 @2h

# **Historique**

# **#1 - 11/01/2016 10:13 - Scrum Master**

*- Statut changé de Nouveau à En cours*

#### **#2 - 11/01/2016 10:13 - Scrum Master**

*- Description mis à jour*

*- Assigné à mis à Benjamin Bohard*

### **#3 - 11/01/2016 10:13 - Scrum Master**

*- Assigné à changé de Benjamin Bohard à Bruno Boiget*

# **#4 - 12/01/2016 16:27 - Bruno Boiget**

- Fonctionne avec la version 0.7.6 de pyoidc (git checkout v0.7.6 && python setup.py install)
- Le 'sub' utilisateur est fourni dans la réponse de validation du jeton d'accès (pas de requête supplémentaire vers l'URL 'userinfo')

#### **#5 - 12/01/2016 16:28 - Bruno Boiget**

*- Restant à faire (heures) changé de 4.0 à 2.0*

#### **#6 - 12/01/2016 17:03 - Bruno Boiget**

- *% réalisé changé de 0 à 100*
- *Restant à faire (heures) changé de 2.0 à 0.25*

#### **#7 - 13/01/2016 10:02 - Scrum Master**

*- Statut changé de En cours à Résolu*

### **#8 - 18/01/2016 14:27 - Bruno Boiget**

*- Restant à faire (heures) changé de 0.25 à 0.0*

Fais partie d'un POC pas encore packagé.

Sera validé à la livraison d'une version finalisée (partie configuration à re-travailler et gestion de la déconnexion).

### **#9 - 18/01/2016 17:22 - Bruno Boiget**

*- Statut changé de Résolu à Fermé*